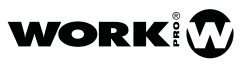

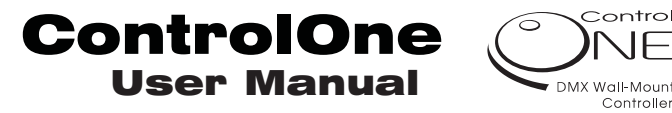

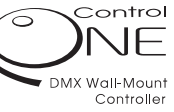

**ControlOne** is a great solution for architectural lighting control with 1 channel dimmers This wall-mount remote control allows an intuitive

control of lighting intensity in an installation. Its encoder works sending a DMX signal, (1 channel), the level of this channel will mark the level of intensity.

A frame around the encoder shows the intensity level sent to the dimmer.

The DMX starting address can be setup through dip-switch block.

The unit incorporates power failure memory function.

## **OPERATION**

- 1. Connect the main supply and DMX signal to the **ControlOne**  according the diagram. Be sure the polarity of both connections (supply and DMX signal).
- 2. Using the dip-switch block, setup the correct DMX starting address.

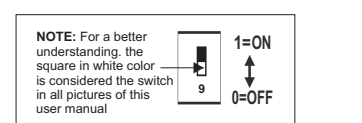

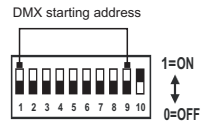

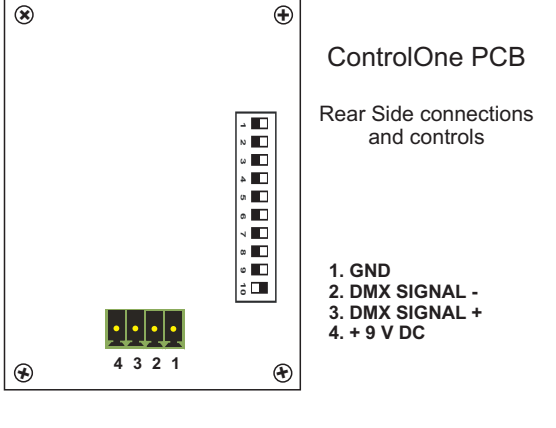

DMX is an universal binary language used as a form of communication between intelligent fixtures. Each Dip Switch represents a binary value.

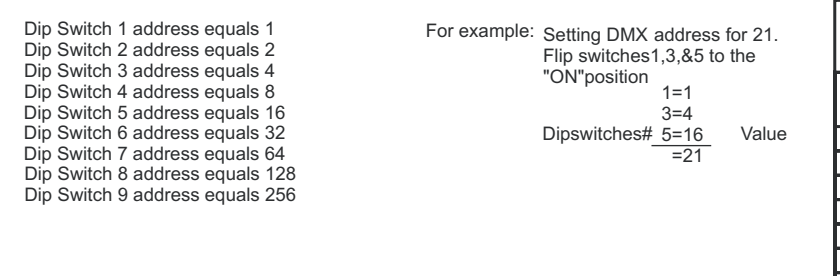

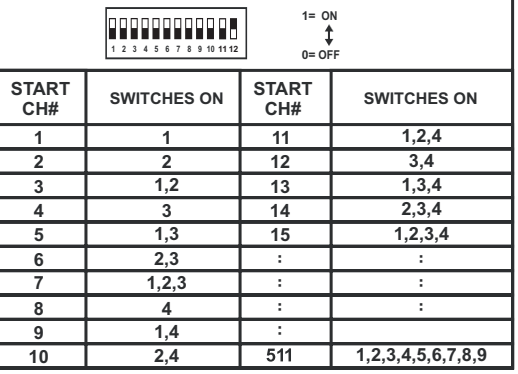

- 3. Rotate the encoder on the control panel in clockwise, the DMX sending out will increase up to maximum level (255). Turning in anti-clockwise, the value will decrease up to minimum value (0). On both modes, the illuminated frame will indicate the intensity level.
- 4. Press the encoder once, The DMX value will turn to be opposite to the present value. For example, if the present value is 10, it will turn to 245 (255-10=245) within certain fadetime. However, it will keep on the present value if you rotate the encoder. Pressing the encoder again, the function will be disable and the intensity value will be changed turning the encoder again.
- 5. Dip swtich number 10 is used to ser fade time. It will be fast (from 0 to 255 in about 3 seconds) if dip is flipped to "ON", and it will be slow (about 6 seconds) if the dip is flipped to "OFF".

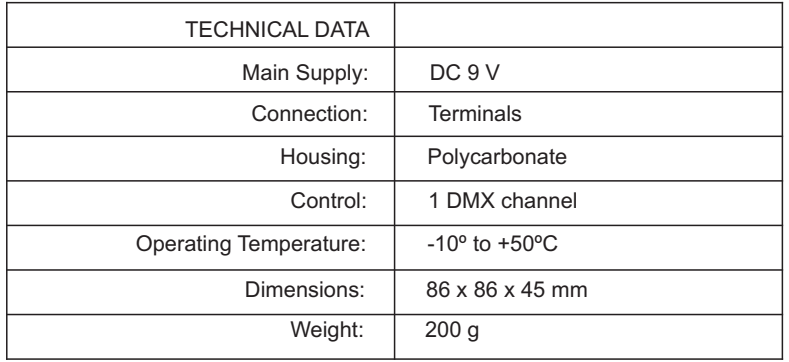

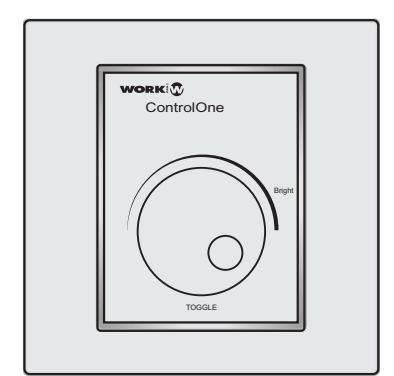

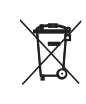

this symbol on the production of this symbol on the product or on its packaging indicates the this product of <br>this product the this product of this product the this product the thing product the thing product of the thin shall not be trated as household waste. Instead it shall be handed over to<br>the applicable collection point for the recycling of electrical an electronic<br>equipment. By ensuring this product is disposed of correctly, you wil health, which could otherwise be caused by inappropriate waste handling<br>of this product. The recycling of amterials will help to conserve natural<br>resources. For more detailed information sabout recycling of this product, please contact your local city office, your household waste disposal service or the shop where you purchased the product.

wopkin

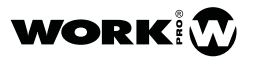

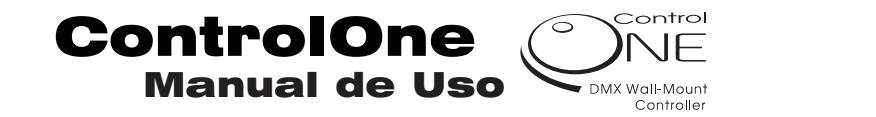

**ControlOne** es una gran solución para el control de iluminación arquitectura con dimmers de 1 canal. Este mando mural permite un control intuitivo de la intensidad lumínica en una instalación.

Su encoder funciona enviando señal DMX (1 canal), el nivel de este canal marcará el nivel de intensidad.

Un marco alrededor del encoder mostrará, mediante su iluminación, el nivel de intensidad enviado al dimmer.

La dirección de inicio DMX puede ser configurada mediante un bloque de dip-switches.

La unidad incorpora función de memoria ante fallos de alimentación.

## **FUNCIONAMIENTO**

- 1. Conecte la alimentación y señal DMX de acuerdo al diagrama adjunto. Asegúrese de la polaridad de ambas conexiones (alimentación y señal DMX).
- 2. Usando el bloque de dip-switch block, configure la correcta dirección de inicio DMX.

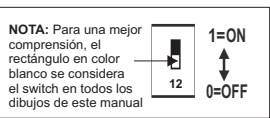

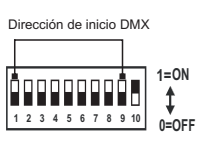

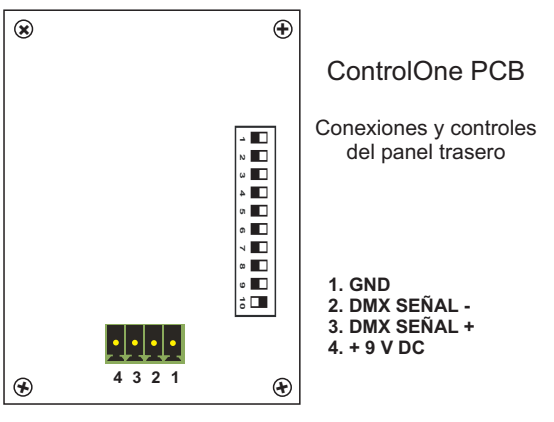

DMX es un lenguaje universal binario usado para la comunicación entre unidades inteligentes. Cada dipswitch representa un valor binario.

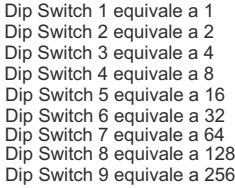

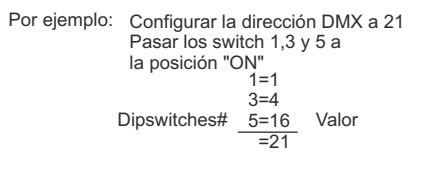

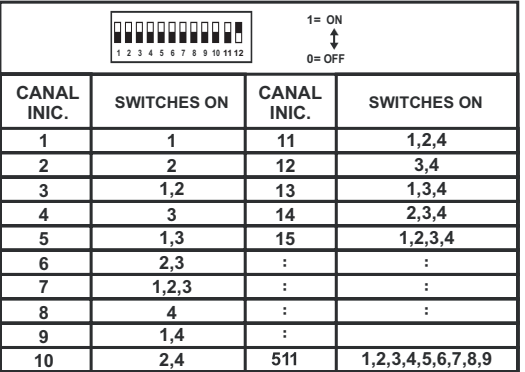

- 3. Gire el encoder del panel de control en sentido horario. La salida DMX incrementará el valor hasta alcanzar su valor máximo (255). Girando en sentido antihorario, el valor se reducirá hasta el mínimo (0). En ambos modos, el marco iluminado mostrará con esta intensidad.
- 4. Presione el encoder una vez, El valor DMX pasará al valor opuesto al actual. Por ejemplo, si el valor presente es de 10, al pulsar pasará a 244 (255-10=245) con un cierto nivel de fundido, además este valor permanecerá aunque se gire el encoder en un sentido u otro. Presionando el encoder de nuevo, se inhabilita esta función, pudiendo variar la intensidad de nuevo girando el encoder.
- 5. El Dip swtich número 10 se usa para configurar el tiempo de fundido. Será rápido (de 0 a 255 en aproximadamente 3 segundos) si el dip está en la posición "ON", y será lento (alrededor de 6 segundos) si el dip está en la posición "OFF".

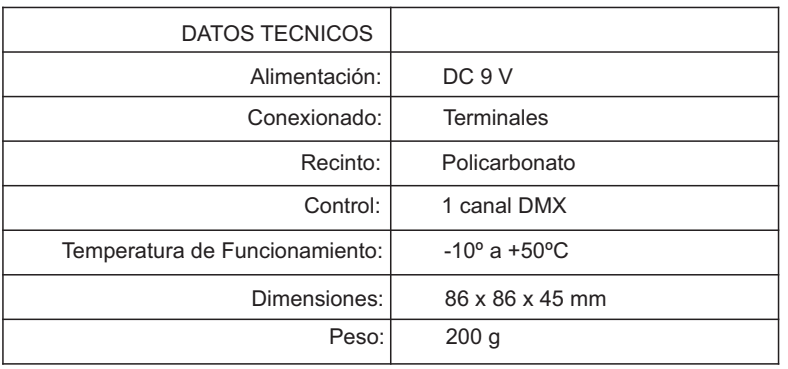

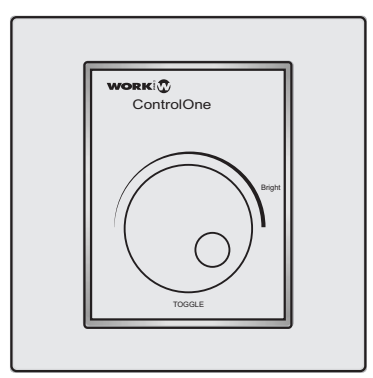

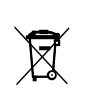

Este símbolo en su equipo o embalaje, indica que el presente producto no puede ser tratado como residuos domésticos normales, sino que deben entregarse en el correspondiente punto de recogida de equipos electrónicos y eléctricos. Asegurándose de que este producto es desechado correctamente, Ud. está ayudando a prevenir las consecuencias negativas para el medio ambiente y la salud humana que podrían derivarse de la incorrecta manipulación de este producto. EL reciclaje de materiales ayuda a conservar las reservas naturales. Para recibir más información, sobre el reciclaje de este producto, contacte con su ayuntamiento, su punto de recogida más cercano o el distribuidor donde adquirió el producto.